# **MGG - 2017/2018 (1º semestre) - MiARQ 4AP**

**Docente:** Professor Luís Mateus

**Material de apoio:** [\(http://www.fa.ulisboa.pt/~lmmateus\)](http://www.fa.ulisboa.pt/~lmmateus)

# **1ª Semana (18/09)**

>> Apresentação da UC (programa, planeamento do semestre, e sebenta)

>> Apresentação do ambiente de trabalho do *software* Rhinoceros.

>> Conceitos base no estudo das linhas e superfícies

# **2ª Semana (25/09)**

>> Preparação do espaço de trabalho em Rhinoceros (unidades e tolerâncias) >> Modelação de superfícies base (sebenta, p. 25 e 56)

- helicóide tangencial
- parabolóide hiperbólico
- hiperbolóide de revolução
- cilindróide
- conóide
- helicóides regrados
- superfícies de arco enviesado

# **3ª Semana (2/10)**

>> Exercício 1 ("Estereotomia de abóbadas")

- Acompanhamento do exercício 1
- Modelação das formas gerais
- Modelação das partes a partir da forma geral

#### **4ª Semana (9/10)**

>> Exercício 1 ("Estereotomia de abóbadas")

- Acompanhamento do exercício 1

# **5ª Semana (16/10)**

>> Exercício 1 ("Estereotomia de abóbadas")

- Acompanhamento do exercício 1
- Gravação de vistas e exportação de imagens (Rhinoceros)

- Produção de um GIF animado com a sequência de assemblagem das peças da estereotomia (GIMP)

#### **6ª Semana (23/10)**

>> Produção de desenhos 2D a partir do modelo 3D (Rhinoceros)

- >> Preparação de *layouts* e impressão PDF (Rhinoceros)
- >> Conclusão do exercício 1

#### **7ª Semana (30/10)**

>> Introdução à programação visual com Grasshopper

- Ambiente Grasshoper (workspace; comunicação com o Rhino; parâmetros e componentes; parâmetros geométricos e parâmetros de *input*; elementos constituintes de um componente; *wires* e tipos de *display*; definições; localização de componentes nas paletas; utilização do *help*; tipos de dados: voláteis e persistentes; internalização de dados; *bake*; - Ligação de *inputs* múltiplos a um componente; ligar e desligar ligações; Informação acerca de componentes - alt gr + click no componente)

- Instanciação de entidades a partir do modelo em Rhinoceros e instanciação de entidades directamente em Grasshopper (com visualização no Rhinoceros):

- tesselação Voronoi em espiral (exemplo)

- Exercícios práticos introdutórios (modelação paramétrica de superfícies) com enfoque na compreensão da estrutura da informação (listas, árvore, ramos e folhas) e na sua visualização através de painéis; anotação das definições; criação de grupos:

- parabolóide hiperbólico

- superfícies de revolução
- superfície "tubular" com raio variável

<http://www.grasshopper3d.com/> (página de download) <http://grasshopperprimer.com/en/index.html> (tutorial on-line)

*• Grasshopper is a graphical algorithm editor that is integrated with Rhino3D's modeling tools.*

*• Algorithms are step by step procedures designed to perform an operation.*

*• You use Grasshopper to design algorithms that then automate tasks in Rhino3D.*

*• An easy way to get started if you are unclear how to perform a specific operation in Grasshopper would be to try manually and incrementally creating an algorithm using Rhino commands.*

I[n http://grasshopperprimer.com/en/0-about/1-grasshopper-an-overview.html](http://grasshopperprimer.com/en/0-about/1-grasshopper-an-overview.html) (2016-10-22)

# **8ª Semana (6/11)**

>> Grasshopper

- Shortest List Vs Longest List

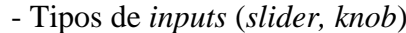

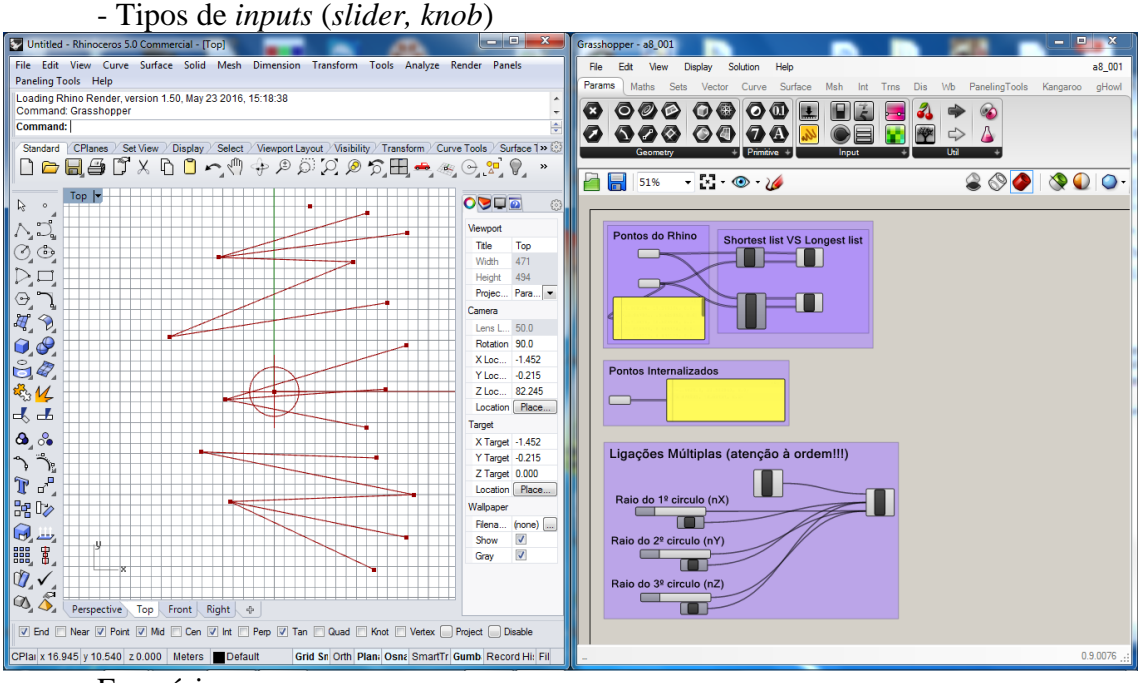

Exercício:

- Representação paramétrica de um hiperbolóide de revolução

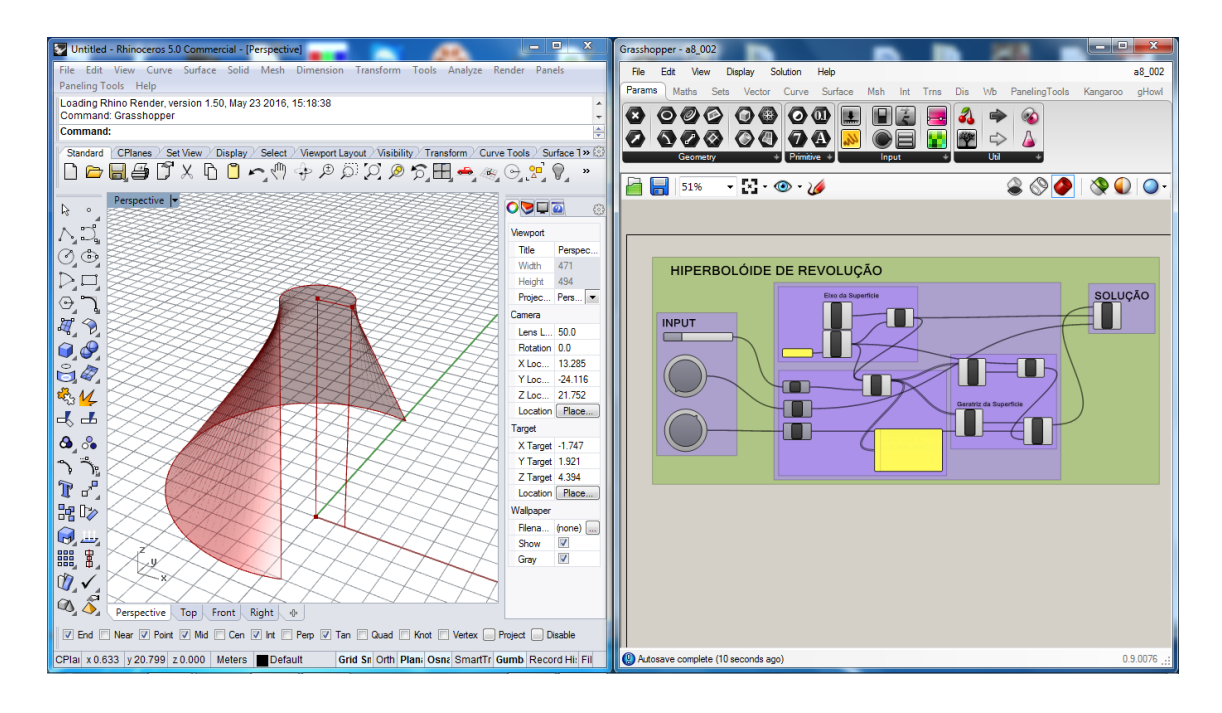

# **9ª Semana (13/11)**

- >> Grasshopper
	- Séries sequenciais
	- Geração de valores aleatórios
	- Utilização de expressões
	- Distribuição de objectos em *grid*
	- Manipulação de listas (*simplify, graft*)
	- Domínios
	- Expressões condicionais
		- *if, then*

*dispatch*

Exercícios:

- Representação paramétrica de uma superfície tangencial.

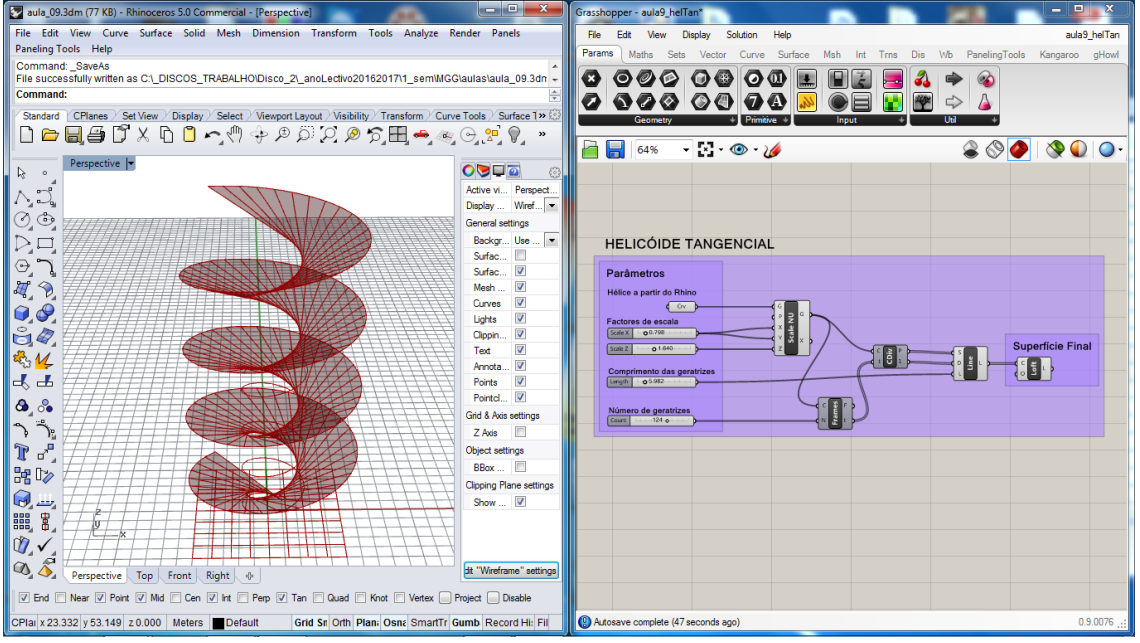

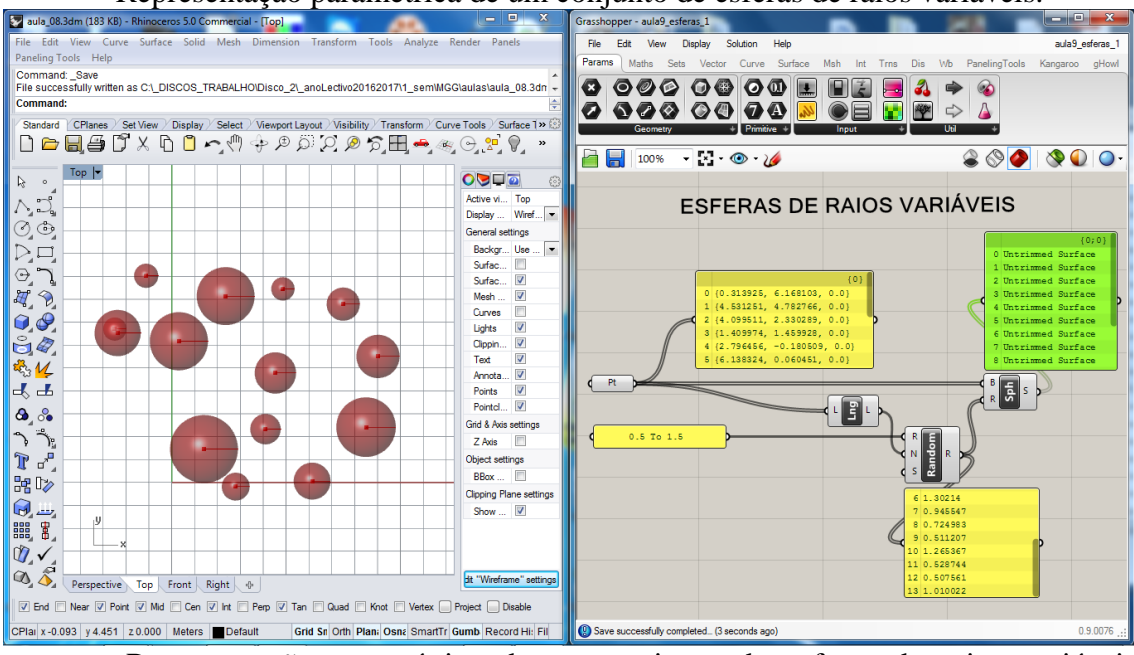

- Representação paramétrica de um conjunto de esferas de raios variáveis.

- Representação paramétrica de um conjunto de esferas de raios variáveis distribuídas numa grid.

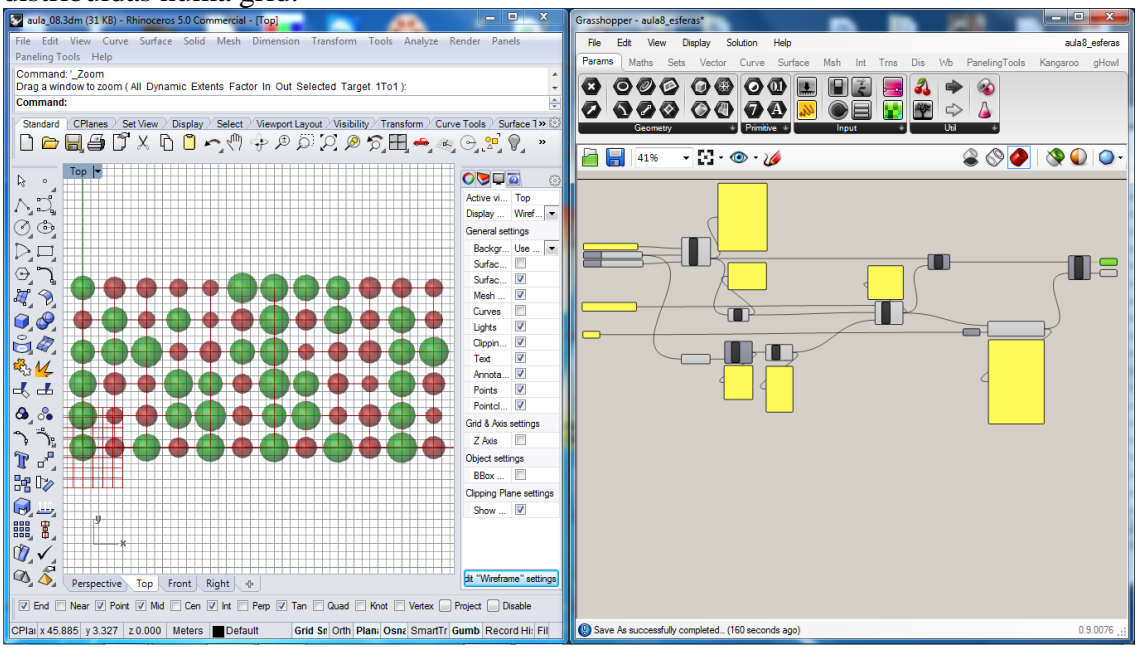

#### **10ª Semana (20/11)**

>> Grasshopper

- Geração de uma superfície a partir de uma imagem (*Import Image*)
- Repetição de geometria através de padrões (*Repeat data*)
- Mesh (triangulação de *Delaunay*; *Dome*)
- Tesselação de Voronoi
- Superfícies nurbs (*Grid Surface* e *Patch Surface*)

Exercícios:

- Criação de padrões planos por repetição

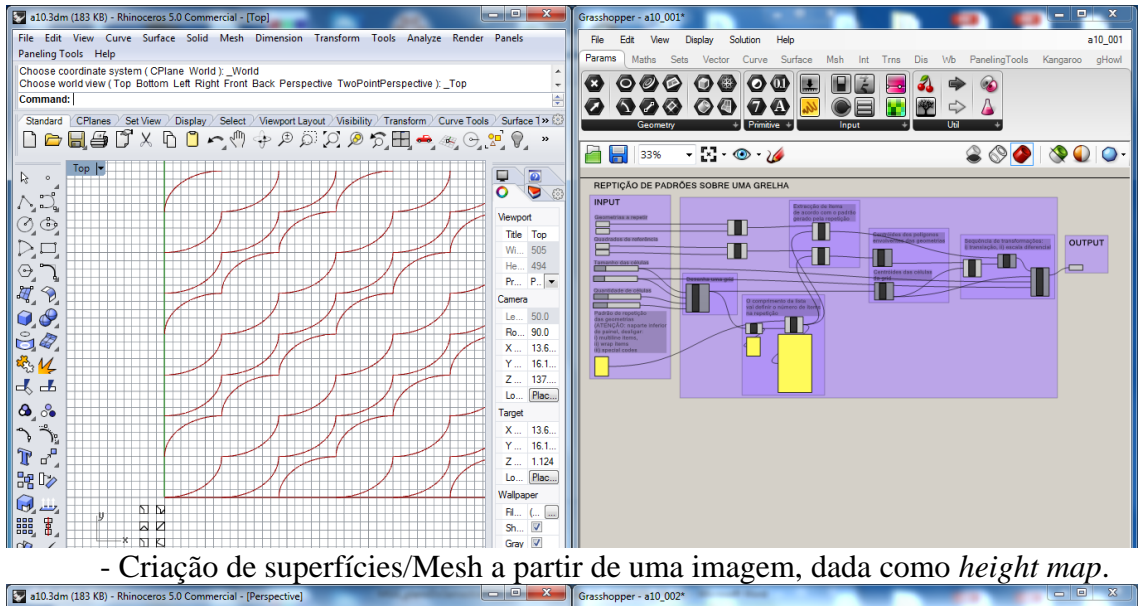

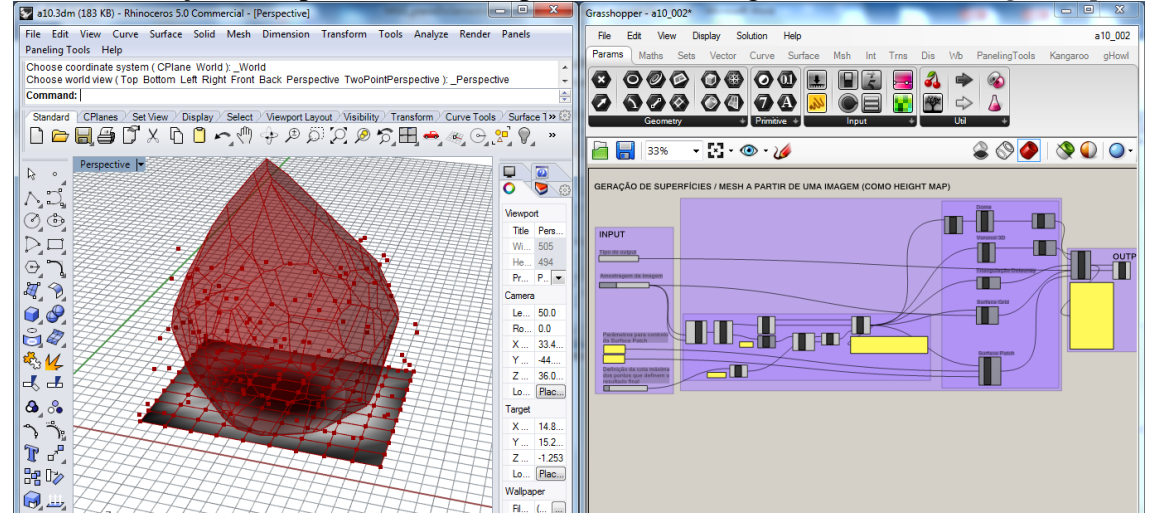

#### **11ª Semana (27/11)**

>> Grasshopper

- Mapeamento 3D (*Morph*)

- Utilização de funções para definição de linhas (*Graph Mapper*) Exercícios:

- Definição de uma estrutura por mapeamento de uma módulo sobre uma

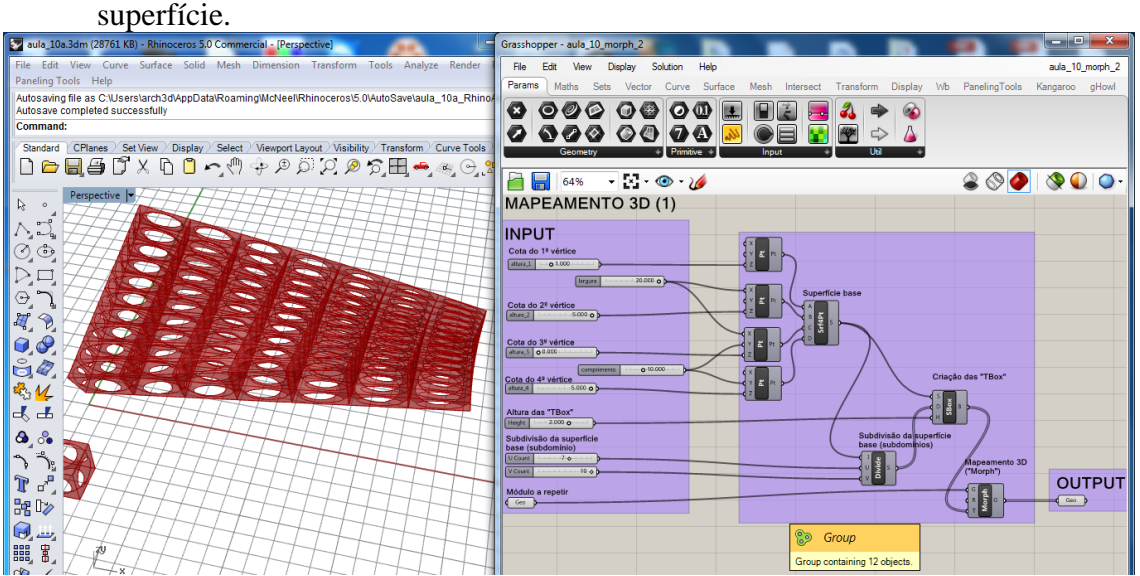

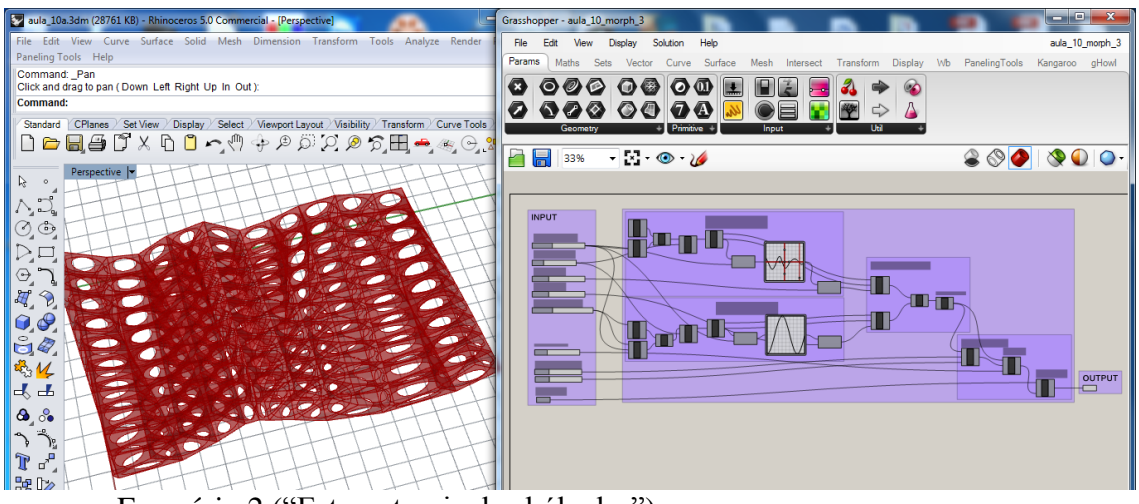

- Exercício 2 ("Estereotomia de abóbadas")

# **12ª Semana (4/12)**

>> Grasshopper - Exercício 2 ("Estereotomia de abóbadas") - Acompanhamento do exercício 2

# **13ª Semana (11/12)**

>> Grasshopper - Exercício 2 ("Estereotomia de abóbadas") - Acompanhamento do exercício 2

#### **14ª Semana (18/12)**

>> Grasshopper - Exercício 2 ("Estereotomia de abóbadas") - Acompanhamento e conclusão do exercício 2